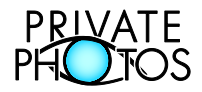

# **Zufahrt zum Foto-Studio**

Im Folgenden sind Wege zum Foto-Studio beschrieben

## **Öffentliche Verkehrsmittel**

• Bahnhof Wohlen (AG)

Es verkehren Züge der Linie S26 der S-Bahn Aargau von Rotkreuz über Lenzburg nach Aarau, wobei ein Halbstundentakt angeboten wird. Zusätzlich verkehren in der Abend- bzw. Morgenspitze zusätzliche Direktzüge von und nach Zürich. Wohlen ist der westliche Endpunkt der halbstündlich verkehrenden Bremgarten-Dietikon-Bahn. Quelle: [Wikipedia]

## **Navigations-System**

- Gewerbering 28, 5610 Wohlen (AG) <sup>→</sup> *Achtung: Nicht Wohlen bei Bern / Nicht Wohlen (BE)*
- **!** Kurz vor dem Studio: Über den Bahnübergang und zirka 200m **geradeaus (nicht links abbiegen) !**

## **Mit dem Auto aus Aarau, Basel, Bern, Zürich "West" (Autobahn A1)**

- Autobahn A1 bei der Ausfahrt [51] in Lenzburg verlassen
- Linke Spur, durchs Tunnel, in Richtung Zürich, Zug, Wohlen (Bünztalstrasse)
- Immer auf der Bünztalstrasse bleiben
- Nach zirka 4km in Dintikon im Kreisel weiter geradeaus (Bünztalstrasse)
- Nach zirka 2km in Villmergen im Kreisel weiter geradeaus (Bünztalstrasse)
- Am 1. und am 2. Lichtsignal in Villmergen ebenfalls geradeaus. **Nicht nach Wohlen!**
- Nach zirka 1km am nächsten Kreisel nach links in Richtung Wohlen Süd
- Unter der Eisenbahnbrücke durch (Ab hier, siehe Vogelperspektive auf der nächsten Seite)
- Nach 100m rechts in Richtung Gewerbering abbiegen (Tafel). **Achtung: 30er Zone**.
- Über den Bahnübergang und der Strasse zirka 200m **geradeaus** folgen und **nicht links abbiegen!**
- Das Gebäude befindet sich nun auf der linken Seite. Es ist das dritte, der vier Industriegebäude
- Die Parkplätze der Firma Jaloumatic an der Wand zur Bahnlinie dürfen genützt werden

#### **Mit dem Auto aus der Ostschweiz, Chur, Luzern, Zürich «Ost»** (via Autobahn A4: Westumfahrung)

- Aus der Ostschweiz auf der A1 in Richtung Zürich. Nach dem Gubrist Tunnel auf die A4 (Chur)
- Aus Chur A3, Luzern A4 in Richtung Zürich auf die Westumfahrung A4 (Richtung: Bern, Basel)
- Autobahn A4 (Westumfahrung) bei der Ausfahrt [30] Oberwil/Lieli **im Tunnel** verlassen
- Über den "Hügel", via Tunnel in Lieli, am Kreisel geradeaus und runter nach Bremgarten (~6km)
- Unter der Bahn durch und am Kreisel die 2. Ausfahrt in Richtung Bremgarten, Wohlen
- Am Lichtsignal geradeaus, durch 2 Tunnels, an 2 Kreiseln geradeaus, weiter nach Wohlen (~7km)
- In Wohlen auf der Kantonsstrasse bleiben bis runter zum ersten Kreisel
- Am ersten Kreisel unterhalb der Kirche, die 2. Ausfahrt in Richtung Villmergen
- Am zweiten Kreisel die 2. Ausfahrt nach links in Richtung: Zürich, Bremgarten (quasi zurück)
- Am dritten Kreisel die 1. Ausfahrt nach rechts in Richtung: Muri, Zug auf die Friedhofstrasse
- Die Strasse biegt nach zirka 350m leicht rechts ab in die Freiämterstrasse (Ab hier, siehe Vogelperspektive auf der nächsten Seite)
- Auf der Freiämterstrasse nach 100m links in Richtung Gewerbering abbiegen (Tafel). **30er Zone**.
- Über den Bahnübergang und der Strasse zirka 200m **geradeaus** folgen und **nicht links abbiegen!**
- Das Gebäude befindet sich nun auf der linken Seite. Es ist das dritte, der vier Industriegebäude
- Die Parkplätze der Firma Jaloumatic an der Wand zur Bahnlinie dürfen genützt werden

## **Es hat keine Türklingel! Bei Ankunft bitte 079 693 11 61 anrufen.**

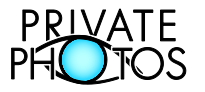

#### **Vogelperspektive**

## 5610 Wohlen (AG)

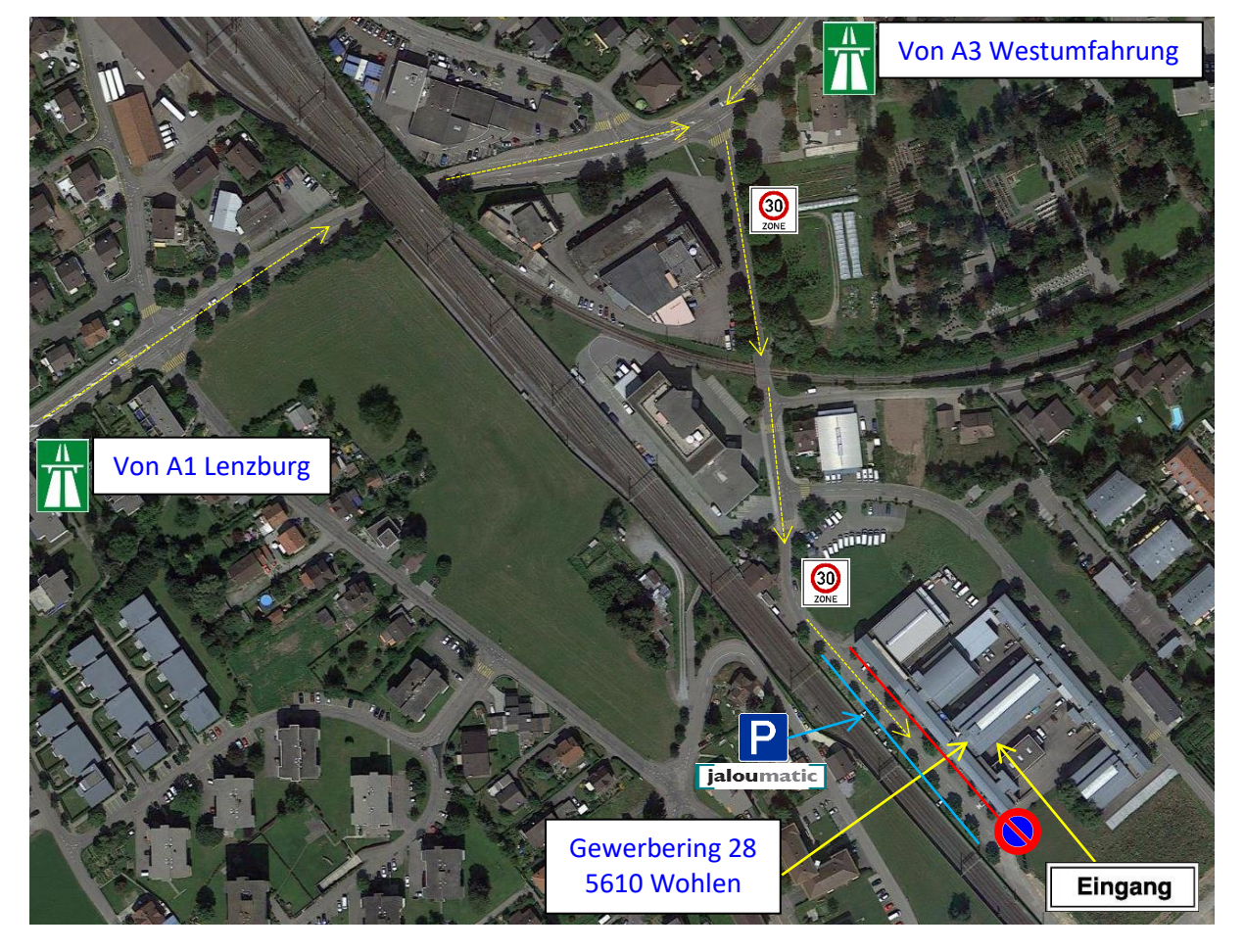

**WICHTIG!** Die Parkplätze der Jaloumatic an der Mauer zur Eisenbahn nutzen (im Bild: hellblaue Linie) Rund um das Haus ist Parkverbot. Auch auf den eingezeichneten Parkplätzen (im Bild rote Linie)

## **Ansicht: Gewerbering 28, 5610 Wohlen (AG)**

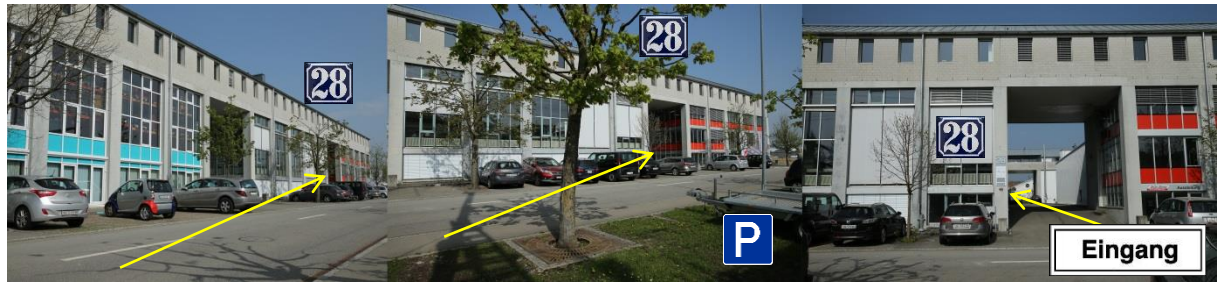

Weitere Infos und Routenplaner[: http://www.privatephotos.ch/kontakt.php](http://www.privatephotos.ch/kontakt.php)

**Es hat keine Türklingel Bei Ankunft bitte 079 693 11 61 anrufen "***Dann werden Sie geöffnet!***"**

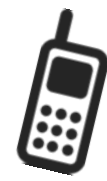